- 1. Przed pierwszym odpaleniem należy dokonać kilku nastawów tak aby skonfigurować urządzenie do optymalnej pracy
- 2. Przed pierwszym uruchomieniem należy:

a) Po podłączniu do komina i ustawieniu w miejscu użytkowania należy piecyk podłączyć do prądu

b) Po włączeniu zasilania należy odczekać aż na wyświetlaczu pojawi się napis OFF

c) Następnie wciskamy przycisk P1przez 3 sek. i pojawia się pozycja menu N1 - set orlologio/set clock - opis ustawień czasowych znajdzeicie Państwo w standardowej instrukcji użytkownika

d) Naciskamy przycisk P2 i przechodzimy do poziomu menu N3 - ustawienia języka do wyboru języki: włoski, angielski, niemiecki, francuski, hiszpański

Wybór języka - znajdując się w menu N3 naciskamy przycisk P3, a klawiszami P1 i P2 dokonujemy wyboru języka, następnie naciskamy w celu zatwierdzenia wyboru przycisk P3, spowoduje on również wyjście do MENU

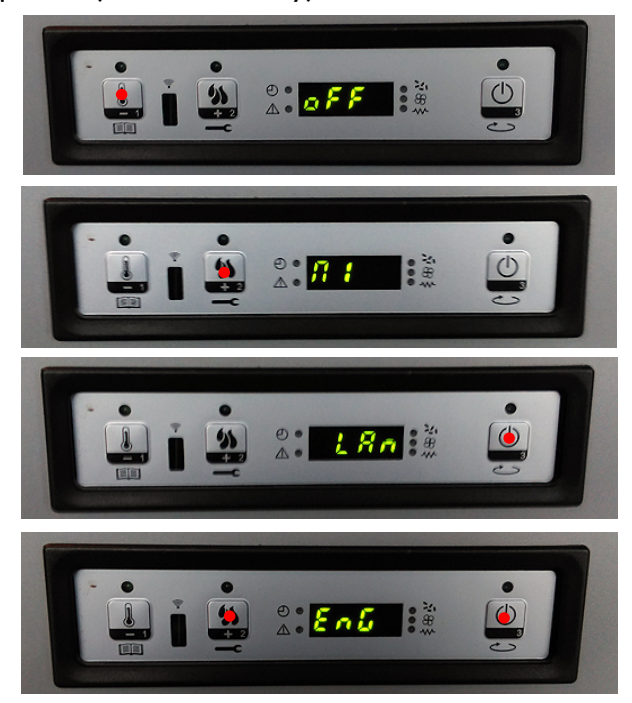

e) Następnie naciskamy przycisk P2 i przechodzimy do menu N4 - standby mode Naciśnięcie przycisku P3 spowoduje wejsćie do nastawów funkcji stndby, fabrycznie jest ona ustawiona na OFF, naciśnięcie przycisku P1 spowoduje zmianę statusu funkcji na ON, naciśnięcie przyciski P3 zatwierdza wybór oraz powoduje powrót do MENU

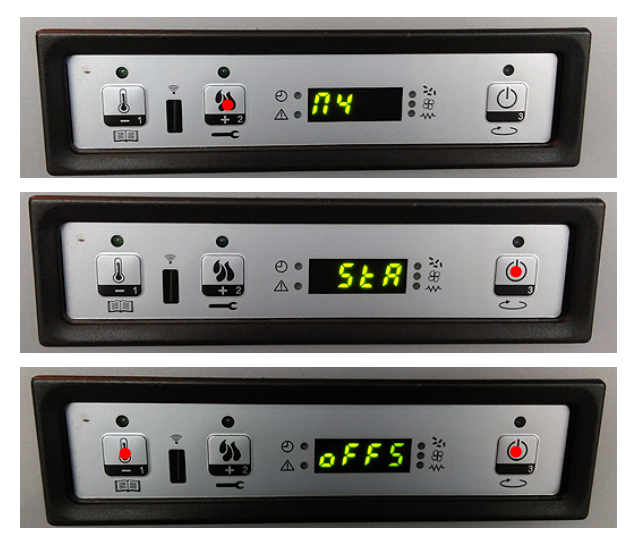

f) Następnie naciskając przycisk P2 przechodzimy do menu N6 - LOAD PELLET, funkcja ta jest konieczna do pierwszego napełnienia podajnika (ślimaka). Aby aktywować podawanie wstępne należy nacisnąć przycisk P3 a następnie przycisk P1. na ekranie, wgórnej linii wyświetlacza pojawi się odliczanie od 90" do 0, w tym czasie podajnik będzie się napełniał, a równocześnie będzie pracował wentylator wyciągowy spalin.

Po upływie 90 sekund należy otworzyć drzwi urządzenia i sprawdzić zawartość paleniska. - Jeśli będzie znajdował się tam pellet i jego ilość będzie wystarczająca aby zakryć całkowicie dno paleniska należy wyciągnąć palaenisko (koszyczek) i zawartość wsypać do zasobnika na pellet.

- Jeśli w palenisku nie ma pelletu lub jest go niewiele należy powtórzyć procedurę napełniania, a następnie po wykonaniu procedury, wsypać pellet z paleniska do zasobnika. Po wykonaniu tych czynności należy umieścić koszyczek (palenisko) na miejscu upewniając się czy zostało ono umieszczone poprawnie, zamknąć drzwiczki od urządzenia i naciskając przycisk P2 dochodzimy do pozycji menu N9 i naciskamy P3 w celu wyjścia z menu do ekranu startowego - informacja OFF w dolnej lini wyświetlacza. W ten sposób piecyk został przygotowany do pierwszego uruchomienia.

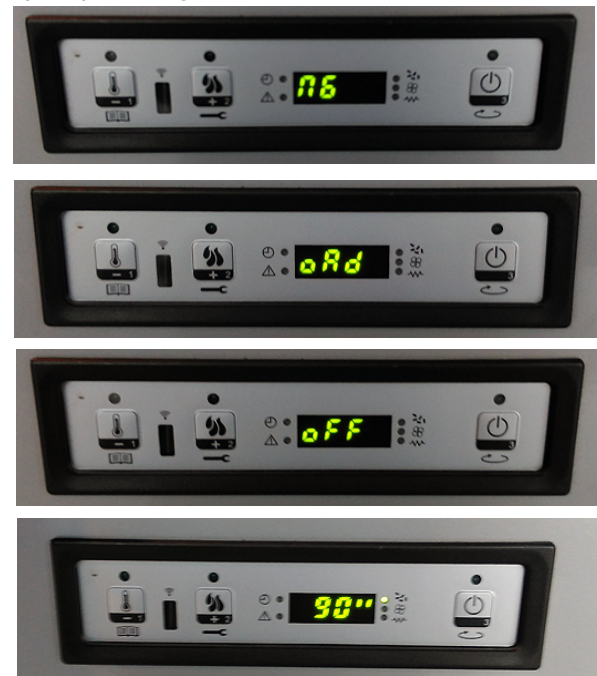

Aby włączyć piecyk należy długo (3sek) nacisnąć przycisk P3/WŁĄCZNIK

Piecyk przejdzie do fazy rozpalania - najpierw wentylator wyciągowy oczyszcza palenisko, następnie podany zostanie pellet i rozpalarka spowoduje rozpaleni pelletu. Faza rozpalania może trwać od 4 do 15 minut.

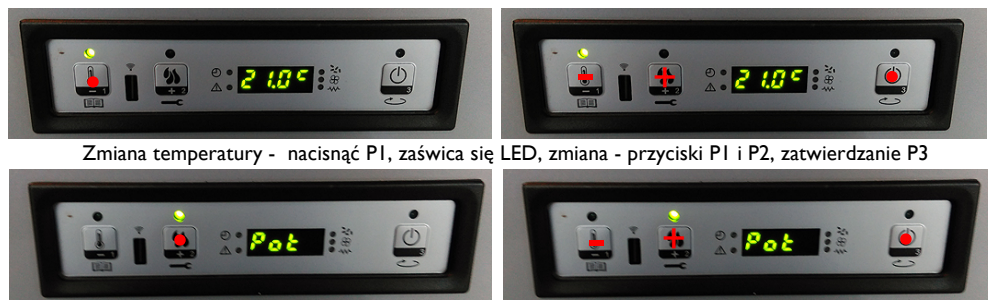

Zmiana mocy urządzenia - nacisnąć P2, nastawy - przyciski P1i P2, zatwierdzanie P3

Po rozpaleniu urządzenia wskazane jest zwiększenie mocy na 5 (maksymalny poziom mocy) i temperatury zadanej (otoczenia) o 5-10 stopni powyżej temperatury w pomieszczeniu. Należy "przepalić piecyk na maskymalnej mocy przez ok. 4-5godzin, w tym czasie może być wyczuwalny zapach wypalającego się lakieru. Przy pierwszym odpaleniu może być konieczne przewietrzenie pomieszczenia celem pozbycia się nieprzyjemnych zapachów. Po wygrzaniu wymiennika przy następnych uruchomieniach zapach ustąpi.

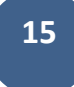